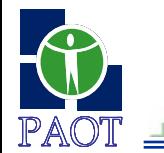

Paso vehicular inferior "Bosque de la Reforma - Paseo de La Reforma"

## **P r i v a d a R e f o r m a – S i e r r a M i j e s**

**SALES AND** 

Д

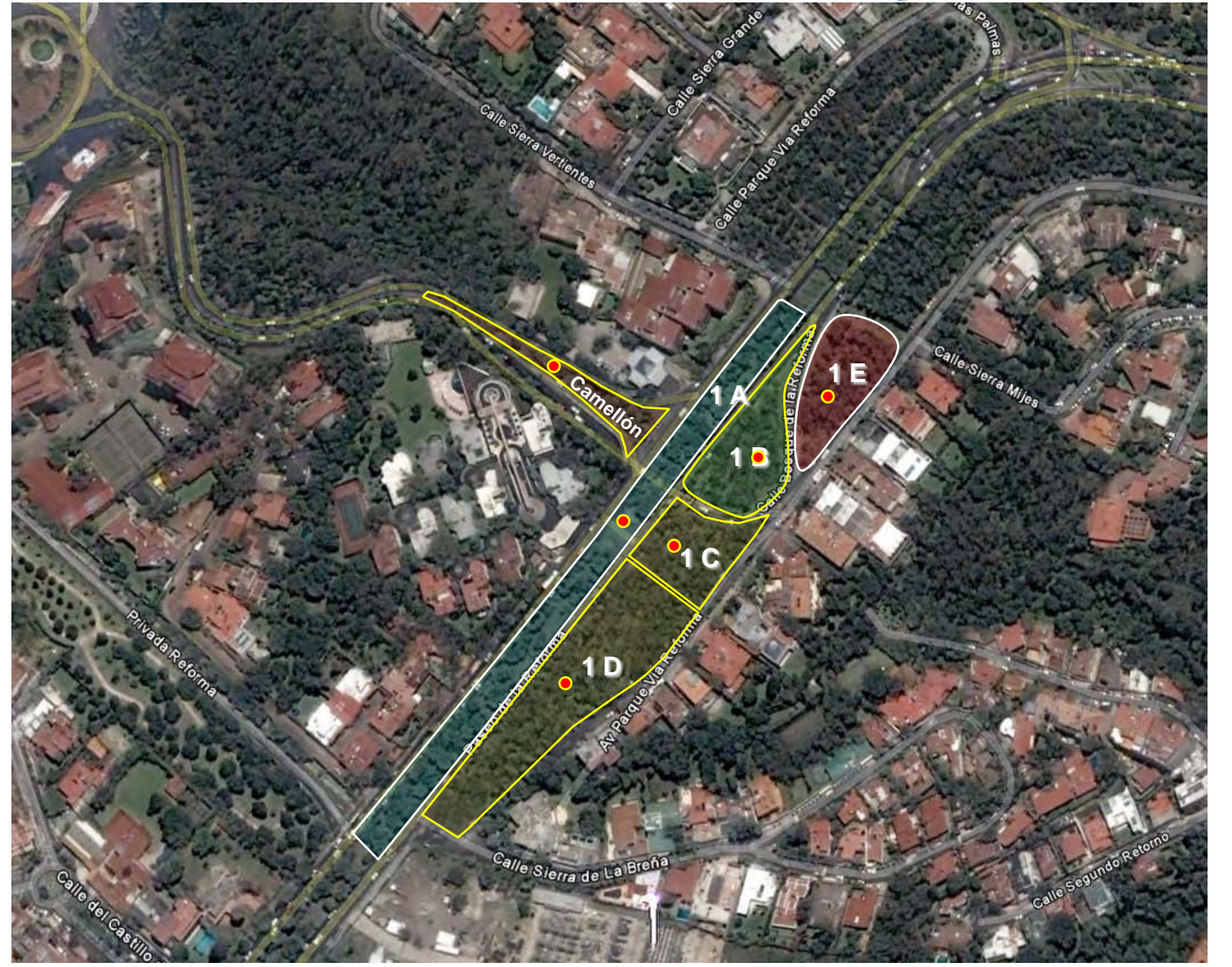

**PROCURADURIA AMBIENTAL Y DEL ORDENAMIENTO TERRITORIAL DEL DISTRITO FEDERAL**

<u>and the state of the state of the state of the state of the state of the state of the state of the state of the state of the state of the state of the state of the state of the state of the state of the state of the state</u>

SUBPROCURADURIA DE ORDENAMIENTO **TERRITORIA** 

DIRECCION DE ESTUDIOS, PROYECTOS DICTAMENES Y PERITAJES DEL ORDENAMIENTO TERRITORIAL

Localización

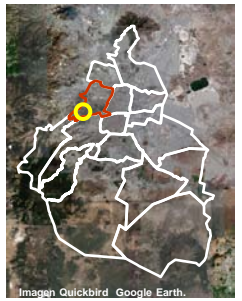

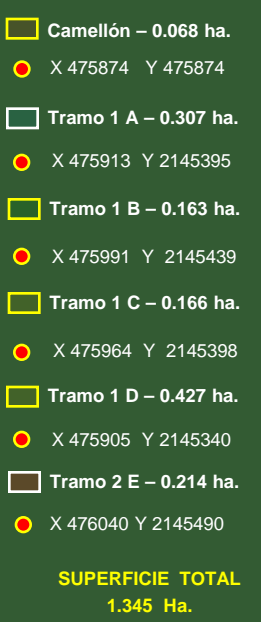

**Fuente: imagen Quickbird google earth.**

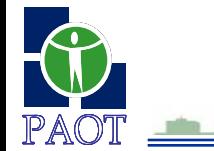

Paso vehicular inferior **" B o s q u e d e l a R e f o r m a - P a s e o d e l a R e f o r m a "**

## **P r i v a d a R e f o r m a – S i e r r a M i j e s**

<u>a Timor B</u>

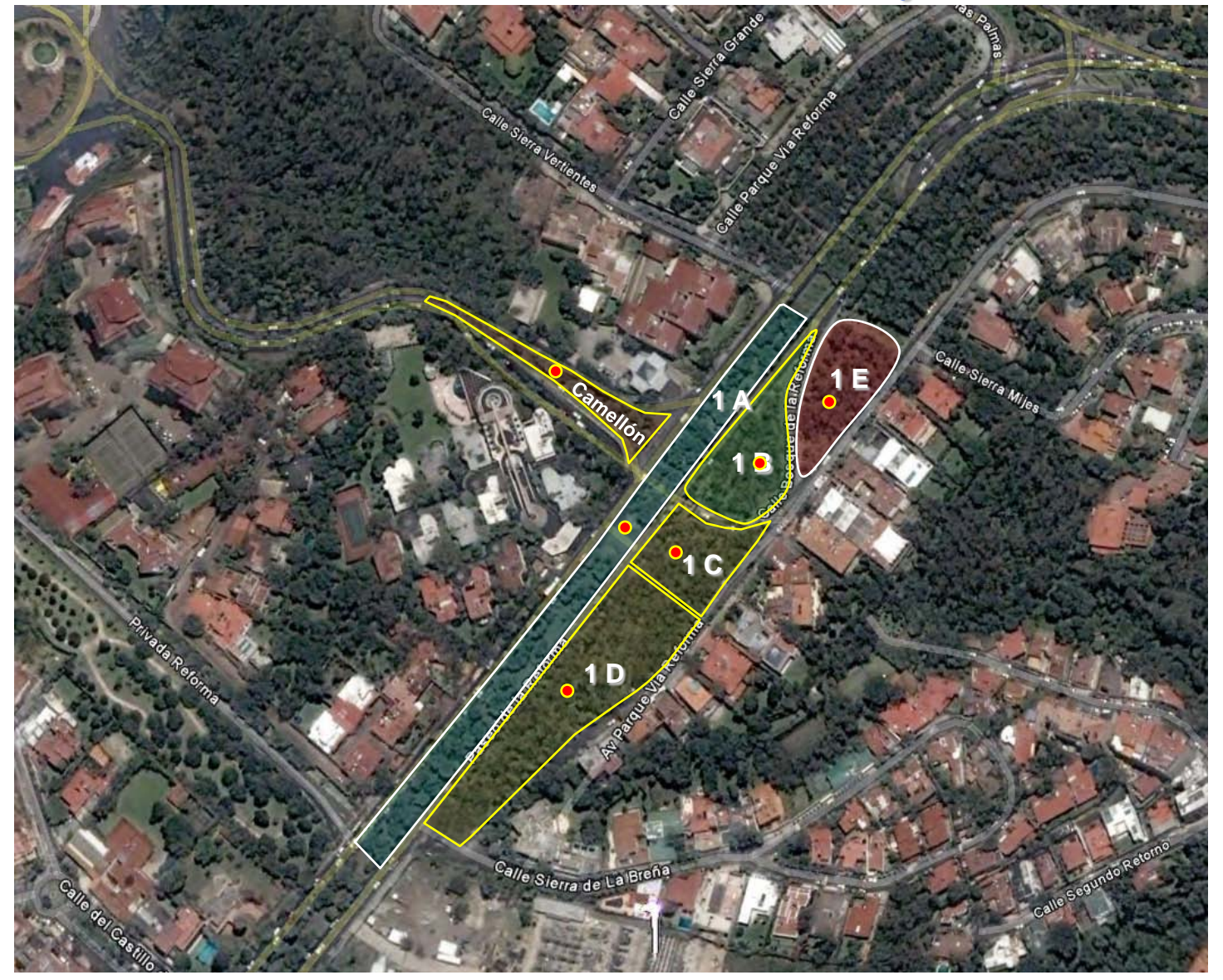

## **Coordenadas UTM NAD 27 Zona 14 Norte Q**

<u> Allen II mar v</u>

## $\begin{array}{|c|c|c|}\n\hline\nN & X \\
\hline\n1 & 475933\n\end{array}$ 1 475933 214545<br>2 475924 214546 2 475924 2145465 3 475821 2145528<br>4 475824 2145531 4 475824<br>5 475916 5 475916 2145474<br>6 475929 2145469 2145469<br>2145469 7 475944 2145469 8 475933 **Camellón**

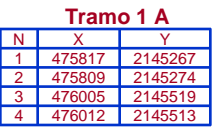

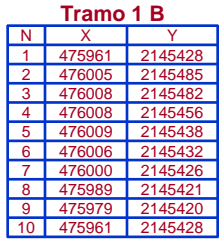

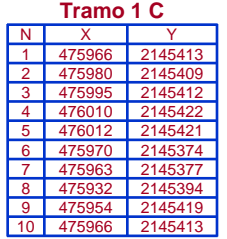

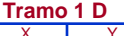

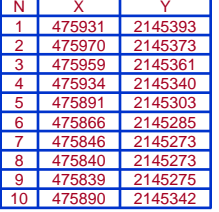